## **Deloitte.**

Suche

 $\alpha$ **Infos zur Suche** 

Rubriken V

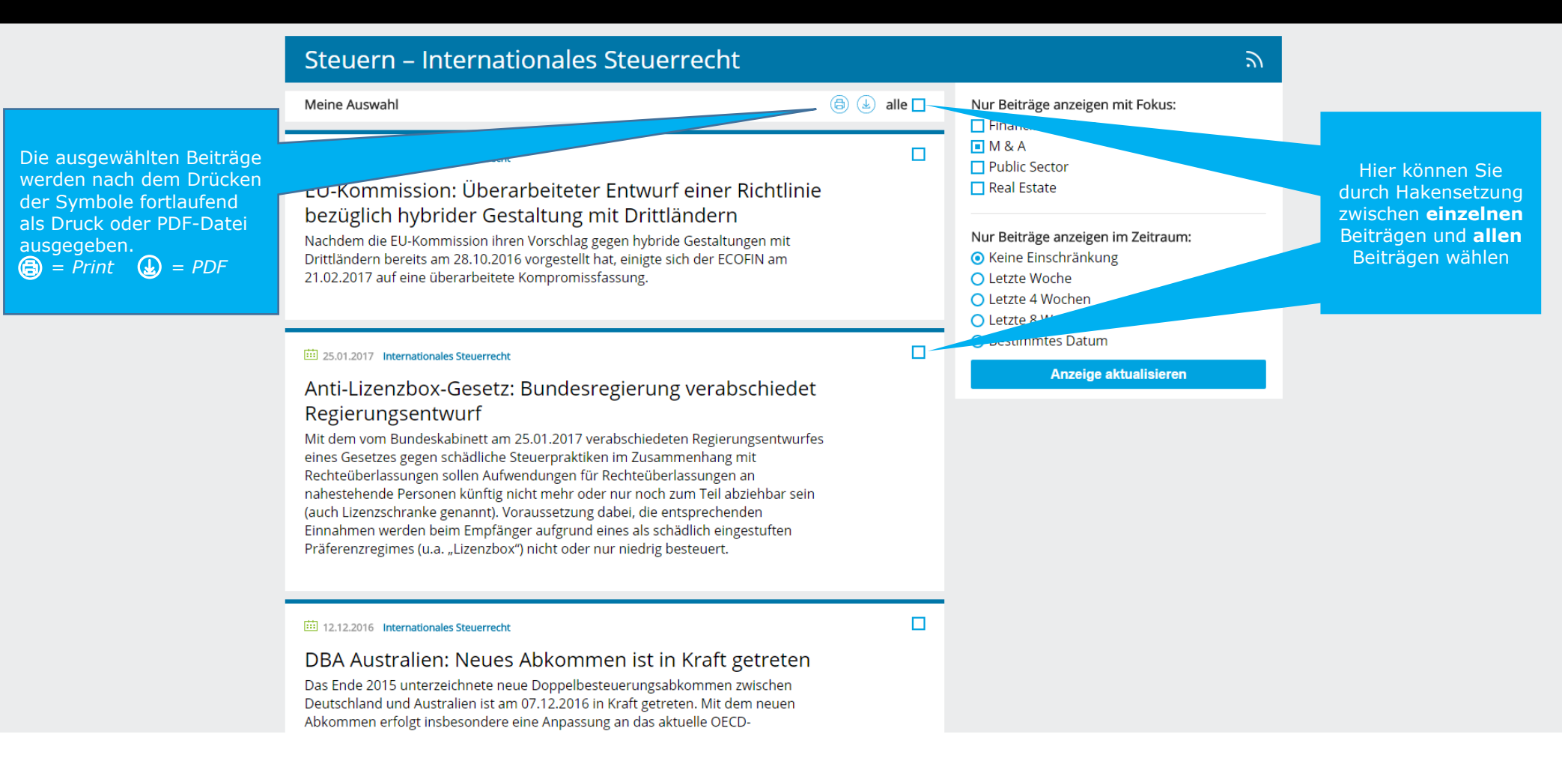